## **Cell**

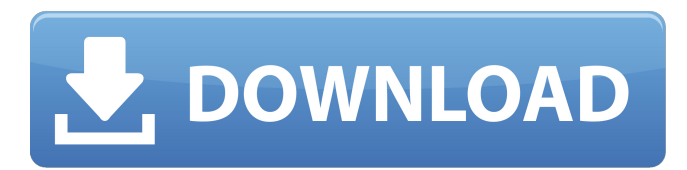

**Download Adobe Photoshop Windows 8 64 Bit Crack + For Windows**

Creating layers with a new document The first step when working in Photoshop is to create a new document in which to work. Many people choose a 300-dpi (dots per inch, or DPI) dpi setting in Photoshop for quick pixel-by-pixel editing. A 300-DPI setting is the best choice when you want to do pixel-by-pixel work. You can even use a high-quality printing resolution in Photoshop, usually 72 PPI or 300 PPI, to get the best quality from your work. You can change the settings in the Select tool or the toolbar, but you may want to first create a new document in which to work. When working with a new file, be sure to activate the Layers panel window and click the New Layer icon. Photoshop can create many different types of layers, and this chapter is going to focus on creating several types of layer. Although Photoshop can create a layer filled with color, it's generally easier to create a layer that contains a selection and create layers that include transparent elements.

**Download Adobe Photoshop Windows 8 64 Bit With Product Key**

What are the features of Adobe Photoshop Elements? Adobe Photoshop Elements have a simple interface. You only need to have a basic understanding of HTML to learn how to use Photoshop Elements. You can use it to edit small photos, drawings, or images. Below are the features that Elements has: Basic photo editing Basic image editing Basic drawing tools Frame, join, and trim Image stabilizer Retouching Adjusting the image's brightness, contrast, and colors Cropping, enlarging, and decreasing an image Adding text Editing text and using cursors Rotate Rotating an image, frame, or layer Etching, tracing, drawing on, or deleting Trimming an image Frame, join, or crop Resize Resizing an image, frame, or layer Inserting a photo into an image Image composition tools Creating effects, using filters, overlays, and styles Editing digital photos Adding people, objects, text, and backgrounds to a photo Color-correcting an image Connecting layers The features of Photoshop Elements Basic photo editing Elements can be used to edit photos. You can use it to crop, rotate, resize, and add frames or filters. You can also adjust the brightness, contrast, and colors of the photo. Basic image editing Elements contains features for editing images. It can be used to crop, resize, and add a frame or filters. You can also adjust the brightness, contrast, and colors of the photo. Basic drawing tools Elements can help users with drawing, tracing, and creating designs. It can be used to draw, retouch, trace, and let users erase what they don't want. Frame, join, and trim Frames are used to join layers. You can use the help of these to focus on the parts of a photo that you want to keep. Trimming is used to crop out unnecessary parts of a photo. Image stabilizer Elements can

help you stabilize an image to remove blur and bluish effects. It is useful if you are taking a photo outside, or if you are editing in low light. Retouching Elements comes with image retouching. You 05a79cecff

**Download Adobe Photoshop Windows 8 64 Bit Serial Number Full Torrent**

Main menu Post navigation Grants are for the needy On Labor Day, thousands of teachers across the United States will commemorate the fight for the eight-hour day with a call for solidarity with their unions by wearing red. This may not be the only time teachers wear red this month, but it is one of the most important. And in fact, at this particular point in history, it may be the only way we have to make ourselves heard. Some people have called teachers "public servants" who are working hard for their communities; but the reality is that teachers are mostly working for the rich. They are "public servants" because they are regulated and controlled by the same lobby that manages the "public". Teachers unions are working hard to make sure that the bipartisan policies they promote benefit the rich at the expense of the poor. For that reason, even the right to unionize is only guaranteed to them because of that lobby. Because of this, teachers are generally the most affected by the policies of both parties. In 2014, the Affordable Care Act was passed without the help of a single teacher. Since then, we have seen a corporate coup in that department of the federal government as Congress decided to allow the largest public unions to stop their members from accessing the only affordable health insurance that was available to them before the ACA. One would think that, once Obamacare was enacted, teachers would celebrate with relief. But this would be a naive assumption. Obamacare, like Social Security before it, is a Ponzi scheme that relies on taxes that we will pay in the future.

They do not provide benefits for us today, and they rely on the fact that the population will continue to grow. For the same reason, Medicare and Medicaid are planned to be fully solvent decades into the future when we do not really need it anymore. For example, it is being projected that over 60% of American children will be on Medicaid by 2020. Because teachers only get to set the price they charge for their services, instead of the rest of the economy being able to set their own prices, teachers are controlled by the lobbying group that lets them have the system they want to keep. The more money we pay to teachers, the more they can demand. Now, because of the lobbying that has taken place in Washington, the interests that control the teachers unions are getting more than their fair share of the tax money we spend on

**What's New In Download Adobe Photoshop Windows 8 64 Bit?**

The Dodge tool is used to lighten or darken an area of an image. It is useful for editing photos, or for adding emphasis to an area of an image. Gradients let you manipulate the light and shade of an image. They make it easy to create numerous visual effects, such as gradients, waves, drops, and fades. The Pen tool allows you to create shapes (such as lines, ellipses, polygons, etc.), add text, and do much more. The Shape Selection tool allows you to select a range of pixels from an image that can be edited individually. This makes it easy to edit a whole section of an image, as well as to isolate colors and adjust areas of shadows and highlights. The Transform tool allows you to resize and move portions of an image, much like you would with a shape. What are you waiting

for? Get to class! Course Overview In this course, Andrew will walk you through the foundations of Adobe Photoshop. He will start by taking you through the history of Photoshop, and then he will jump right in with simple steps to creating a new document. Andrew will also help you navigate the workspace, work with the image paths, and transform images. This course will walk you through each tool and use of the Photoshop toolbox, giving you the ability to use Photoshop almost as you would in the real world. What you will learn Topics include: -Creating a New Document -Navigating in the Workspace -Working with Image Paths -Transforming Images -Effects and Blur -Color & Hue Matching -Color Matching -Sharpen & Blur -Filters -Waves -Comparing Filters -Working with Layers -Magic Wand -Convert to Halftone -Cloning -Paint Bucket Tool -Erasing -Dodge & Burn -Mask & Gradient -Layers -Adjustments Layers -Selective Adjustments -Filters -Crop & Align -Tracing -Smart Objects & Filters -Pathfinder -Make -Rotate -Flip Horizontal -Rotate Vertical -Effects -Compositing -Overlays

**System Requirements:**

2.14GB RAM Core2 Duo E6600 2GB Video RAM ATI X1900XT with AMD CrossFire All settings are set to maximum; CrossFire is not enabled EDIT: This mod is no longer actively developed, although you can still download it here. EDIT: This mod has been replaced by a more developed version here The True Colours option has been replaced by a new LUT and parallax adjustment option, which allows for much finer control over the amount of

## Related links:

<https://rucaonline.com/get-adobe-photoshop-express-photoshop-express-for-android/> <https://jewishafrica.news/advert/animate-real-paint-fx-photoshop/> <http://datasheetoo.com/2022/07/01/photoshop-download/> [https://gooddoctorsnearme.com/wp-content/uploads/2022/07/where\\_can\\_i\\_download\\_photoshop\\_in\\_free.pdf](https://gooddoctorsnearme.com/wp-content/uploads/2022/07/where_can_i_download_photoshop_in_free.pdf) <https://www.uky.edu/chs/system/files/webform/newsletter-photoshop-template-free-download.pdf> <https://www.topnotchjobboard.com/system/files/webform/resume/photoshop-library-architecture-free-download.pdf> [https://storage.googleapis.com/paloodles/upload/files/2022/07/G4rkq4BirDPNJRSSPcyZ\\_01\\_dcba2880bb987965a8ef882b9b3](https://storage.googleapis.com/paloodles/upload/files/2022/07/G4rkq4BirDPNJRSSPcyZ_01_dcba2880bb987965a8ef882b9b3bf1a8_file.pdf) [bf1a8\\_file.pdf](https://storage.googleapis.com/paloodles/upload/files/2022/07/G4rkq4BirDPNJRSSPcyZ_01_dcba2880bb987965a8ef882b9b3bf1a8_file.pdf) <https://intelligencequotientconsult.com/blog1/advert/download-adobe-photoshop-free-version/> <https://damariuslovezanime.com/2020-2/> <https://vipfitnessproducts.com/photoshop-cs3-full-free-download/> <https://npcfmc.com/11-nice-t-shirt-mockups/> <https://aapanobadi.com/2022/07/01/canon-pixma-printer-driver-installer-v0-04/> <https://nanoportal.it/wp-content/uploads/2022/07/chisay.pdf> <https://topnotchjobboard.com/system/files/webform/resume/vladfor400.pdf> <https://sindisfac.com.br/advert/photoshop-power-photoshop-techniques-the-awesomeness-of-photoshop/> [https://www.opticnervenetwork.com/wp-content/uploads/2022/07/download\\_adobe\\_photoshop.pdf](https://www.opticnervenetwork.com/wp-content/uploads/2022/07/download_adobe_photoshop.pdf) [https://warganesia.id/upload/files/2022/07/lS7MKo23tBMHlAPREtVc\\_01\\_9e540a687afb1fc43d07c09d94d3fa76\\_file.pdf](https://warganesia.id/upload/files/2022/07/lS7MKo23tBMHlAPREtVc_01_9e540a687afb1fc43d07c09d94d3fa76_file.pdf) <https://www.careerfirst.lk/system/files/webform/cv/download-photoshop-windows-10-free-full-version.pdf> <http://rodriguefouafou.com/?p=4226> <https://juliepetit.com/how-to-get-adobe-photoshop-fix-8-0/>